•

 $\mathcal{L}_{\text{max}}$  and  $\mathcal{L}_{\text{max}}$ 

MATHEMATISCH CENTRUM 2e BOERHAAVESTRAAT 49 AMSTERDAM

# **REKENAFDELING**

•

### HANDLEIDING VOOR DE KAARTPROGRAMMERING

## OP DE I.B.M. REKENENDE PONSMACHINE

## TYPE 602 A

R 224 I

# door

# $\mathcal{L}^{\text{max}}_{\text{max}}$  ,  $\mathcal{L}^{\text{max}}_{\text{max}}$

## J. Berghuis

1954.  $\label{eq:2.1} \mathcal{L}(\mathcal{L}^{\text{max}}_{\mathcal{L}}(\mathcal{L}^{\text{max}}_{\mathcal{L}}),\mathcal{L}^{\text{max}}_{\mathcal{L}}(\mathcal{L}^{\text{max}}_{\mathcal{L}}))$ 

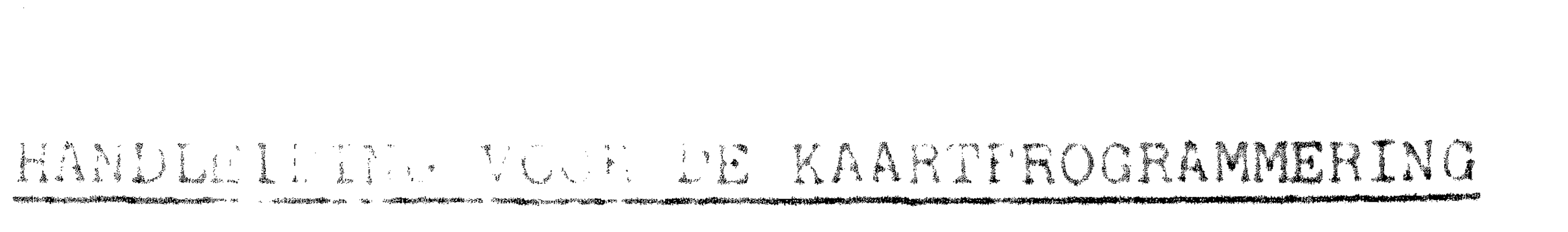

#### OF SA THE REAL PROPERTY IN STRUCKING

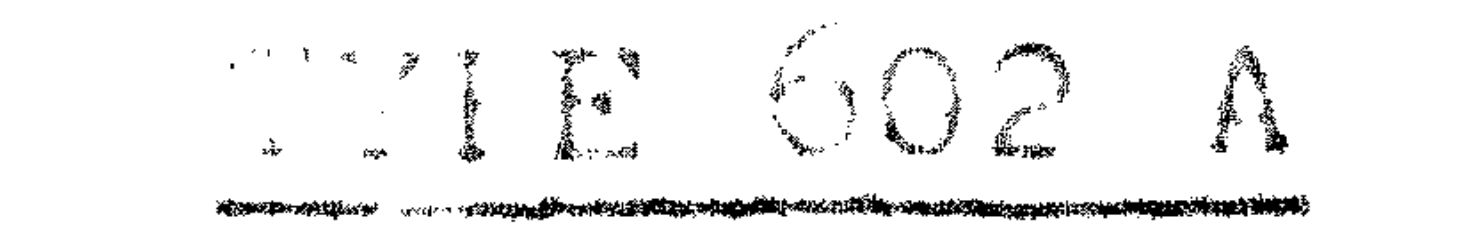

### Iniaid Alle

Het volgende is bedoeld als handleiding voor de kaartprogram-

- mering op de I.B.M. Rekenende Ponsmachine type 602 A, zoals deze op de Rekenafdelin $\varepsilon$  van het Mathematisch Centrum in gebruik is. Deze machine is uitgerust met alle  $(8)$  storages, alle  $(8)$  telwerken, alle (17) pilotselectors, alle (12) coselectors en de deelmogel1 kheld.
- De I.E.M. heeft een "Card Frogramming Set Up" van R.W. Schrage uitgegeven, welk een vereenvoudiging is van het ontwerp van E.V. Hankam of the Watson Scientific Computing Laboratory.
- De schakeltechnische beschrijving van het, op de Rekenafdeling te gebruiken, systeem is te vinden in het rapport "Technische Berchrijving van de Kattprogrammering" R 224 II van de hand van M.L. Potters.

Het is noge lik met getallen van 7 cijfers te manupileren zowel als brauk, ot de carste komma vooraan) alsook als geheel ga tal; de getallun Muga cowel positief als negatief zijn. Standar - 1 22 is in the rapport is

$$
\frac{1}{2} = 15 - \frac{17}{5} - \frac{18}{5} =
$$

hierbij geven de cijfers boven de streep de kolommen van de kaard aan en de cijfors onter de streep de ponsingen, welke in de, boven de streep aangegeven, kolom uienen te worden aangebracht.

## Le Ilori d'Ulilia la Ling

i. Het doel der kaartprogrammering.

Zoals bekend kan men met behulp van een, op het schakelbord aan te brengen, schakeling berekeningen door de Rekenende Ponsmy. chine later litvoeren. Men heeft daarbij de beschikking over 12 programs, waarvan men een aantal nog kan laten herhalen (het aantal herhalingen is dagil beperkt).

Fon annuientljke ultbreiding van het aantal programs van het schakelb ni wordt verkreen door op het schakelbord de schakeltr

als beschrever. In R 224 II aan te brengen en de uit te voeren operaties in een voor de machine begrijpelijke code op kaarten aan te brengen. Wat vroeger een of meerdere programs kostte, gaat nu het doorvoeren van een kaart betekenen. Begr1jpel1jk is dat de snelheid van de machine ten gevolge van het doorvoeren van meerdere kaarten afneemt, maar het is thans mogelijk, met behulp van een aantal kaarten, berekeningen uit te laten voeren, welke vroeger slechts met behulp van meerdere schakelingen (dus meerdere schake lborden) konden worden uitgevoerd. Moeten deze berekeningen **vaak** uitgevoerd warden (dus **tenminste 10.000** *x,* **dan zal het in**  het algemeen verstandiger zijn, toch de schakelborden te pluggen . . . , '!. -H ,,,.,\_, . ' . <sup>~</sup>  $\mathbb{P}^1 \subset \mathbb{R}^2_+$ Maar voor minder vaak uit te voeren gecompliceerdere bereke**n ingen,** kan mer1 eenvoud 1g **wa** t **prograrnmakaarten ponsen en is men**  van het schakelbord-pluggen af.

De kaartprogrammering zal met succes gebruikt kunnen worden voor een gecompliceerdere berekening in een betrekkelijk kle1n aantal gevallen, waarvan de gegevens reeds in ponskaarten staan bijv. na een surmnary-punch.

 $\bullet$ 

2. De adnessant.

Als adressen worden gebruikt d<mark>e storages 2 tot en met 8</mark> en wel wordt elk adres gekarakteriseerd door het nummer van het storage.

Elk adres kan een getal van 7 decimale cijfers bevatten; om het teken behoeft men zich alleen bij het invoeren te bekommeren, voor de rest van de handelingen verzorgt de machine het zelf tot b1J het ponsen van het antwoord.

De gebruikte code is de z.g. 3-adrescode: een operatie wordt

op de kaort gekarakteriseerd door

Een ander voordeel van de kaartprograrnmering **1e,** dat de kans op een fout in het programma ger1nger is en, als er een gemaakt is, deze fout get1akkelijker te vinden is.

$$
A \circ p B \longrightarrow C.
$$

Dit betekent: neem de getallen in de adressen A en B, voer de gewenste opdracht (op) uit en zet het antwoord in het adres C; de adressen A en B worden hierbij niet schoongemaakt. Per kaart moet men de machine dus drie adressen en een opdracht geven. Het is mogelijk een of meer adressen blank te laten, maar dan neemt de machine het getal nul in plaats van het getal uit het betreffende adres. De drie adressen A, B en C zijn

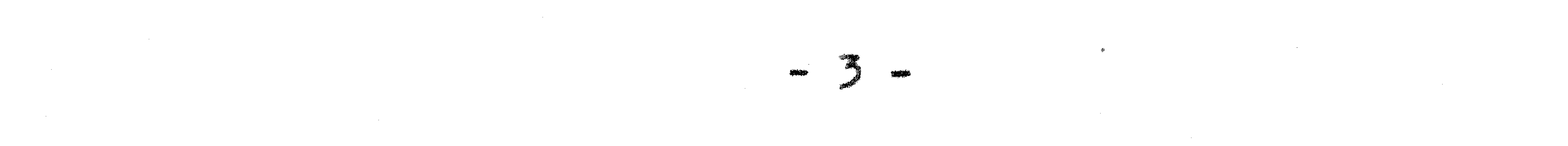

#### als volgt vastgelegd:

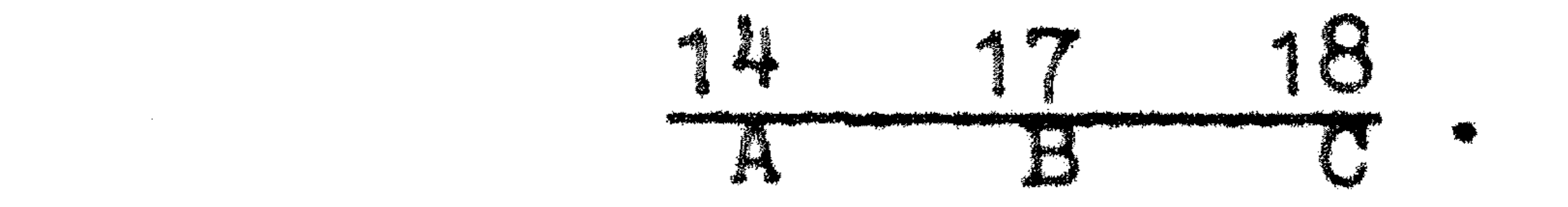

De operatie- of opdracht-code dient in de kolommen 15 en 16 te worden geponst; in kolom 19 moet men een X poneen, 1nd1en er niet geponst wordt en indien er geen operatiecode voorkomt, moet men een X in kolom 20 ponsen.

De 3-adrescode is gekozen in verband met de eigenschappen van de machine: B1J het schakelen z1et men dat de 602 A zelf op een 3 adrescode werkt; bovendien heeft men voor het doorvoeren van een kaart op zijn minst  $\geq$  slagen (1.2 sec) nodig, zodat het van belang 1s zoveel mogelijk handelingen op een kaart te laten uitvoeren. Het ' aantal opdrachten is dan ook zo groot mogelijk gemaakt.

•

3. In- en uitvoer.

**ANGEL 1999** 

Als adressen kunnen, zoals reeds gezegd is, slechts voorkomen de geheugen 2 tot en met 8 en wel worden de adressen ge<mark>kenmerkt</mark> door het nummer van het geheugen.

Het inbrengen van een gegeven getal g in het adres A wordt uit. gevoerd met behulp van de volgende kaart:

Men ponse in de kolommen 21 t/m 27 de modulus van het getal g en geve het negatieve teken aan met een X ponsing in kolom 21. Het is mogelijk een getal van de kaart in meerdere storages tegelijkertijd in te lezen: men behoeft dan slechts meerder<del>e</del> ponsingen in ko-. . ' . ;, -\_ · \_\_ *-t'* . *,:,* -·:·· \_.·: ' . lom 14 aan te brengen. De haakjes om kolom 19 zijn aangebracht om er . The contract of the contract of the contract of the contract of the contract of the contract of the contract of the contract of the contract of the contract of the contract of the contract of the contract of the contrac op te w1Jzen,, dat deze X pone1ng d1ent te vervallen ingeval A• 8 • · mooht z1Jn; deze notatie zal steeds gebru1kt worden. ·

Hierb1j verkeert storage 8 1n een u1tzonder1ngsposit1e: getallen, welke in storage 8 worden ingelezen worden altijd op de kaart in kolom 31 t/m 37 (met het teken in 31) geponst; wordt dus in storage 8 ingelezen, dan mag er geen X ponsing in kolom 19 voorkomen! In het volgende zal de 1nhoud van het adres A aangegeven worden door (A), indien wij de inhoud als breuk beschouwen en door  $\{A \}$ , 1nd1en wij de inhoµd als geheel getal beschouwen. Er geldt dus

$$
(A) = \left\{ A \right\}, 10^{-7}
$$

•

II. Operaties.

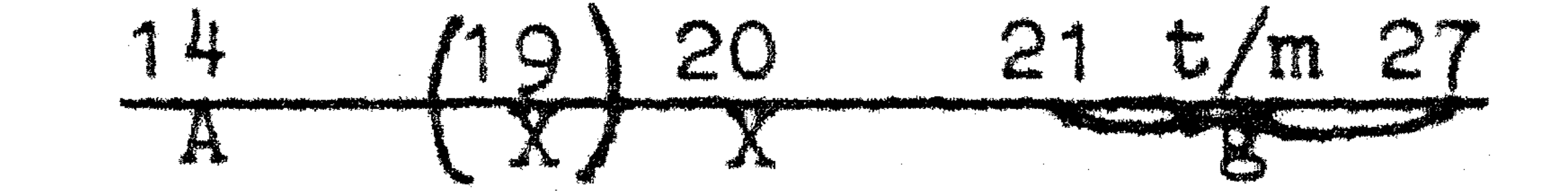

- 4 -

Wenst men een getal voorkomend in adres A te laten ponsen, dan brengt men het naar storage 8, waardoor het automatiach geponst wordt,; de kaartindeling 1s ·

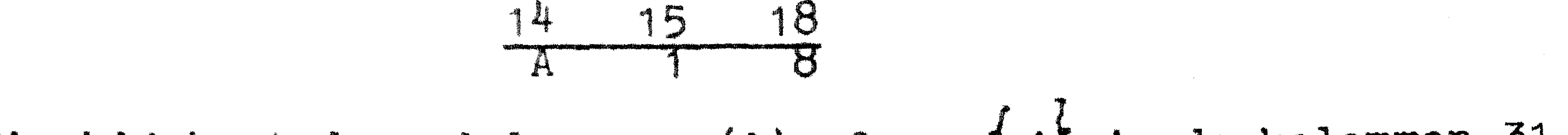

Hierbij komt de modulus van (A) of van  $\{ A \}$  in de kolomm $\varphi n_{\gamma}$  31 t/m 37 te staan en het eventueel negatieve teken van (A) of  $\{$ wordt door middel van een X ponsing in kolom 31 weergegeven. Wij kunnen nog opmerken, dat de kaart A<sup>1</sup>

hetzelfde doet, maar in het algemeen zal men zorgen, dat de uitkomst van een berekening direct 1n 8 terecht komt en dus meteen geponst wordt. Adres 8 wordt niet schoongemaakt en het geponste getal staat voor later gebruik gereed.

# 4. De opdrachten.

De opdrachten worden gekarakteriseerd door een opdrachten-code in de kolommen 15 en 16. Z1j **worden ale volgt behandeld:** 

$$
\frac{15}{1}
$$

' B1J het opte 1 len en aftrekken en bij de overdracht is er geen . verschil tussen gehele getallen en breuken, zodat het voldoende is uitsluitend de gehele getallen te behandelen. Verder wordt de inhoud van A in decimale vorm weergegeven door

- a: Optellen en pos1t1eve transfer;
- b: Aftrekken en negatieve transfer;
- c: Vermen1gvuldigen;
- d: Delen;
- e: Worteltrekken.

Daarna geven wij nog een overzicht van de opdrachten en de bijbehorende ponsingen in  $65.$ 

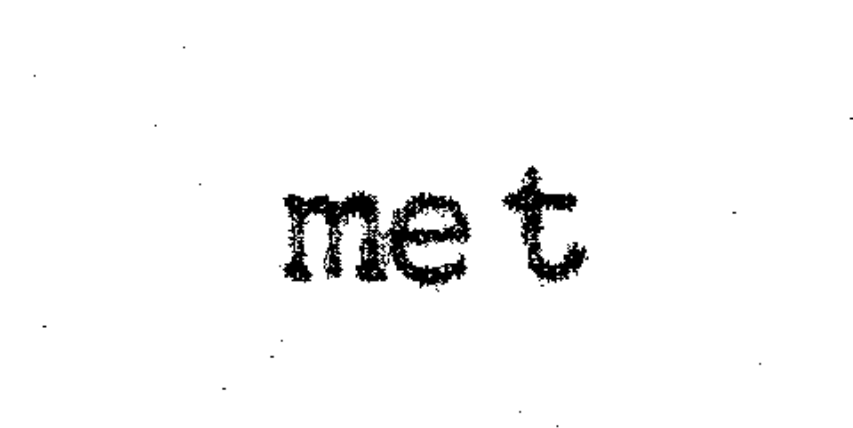

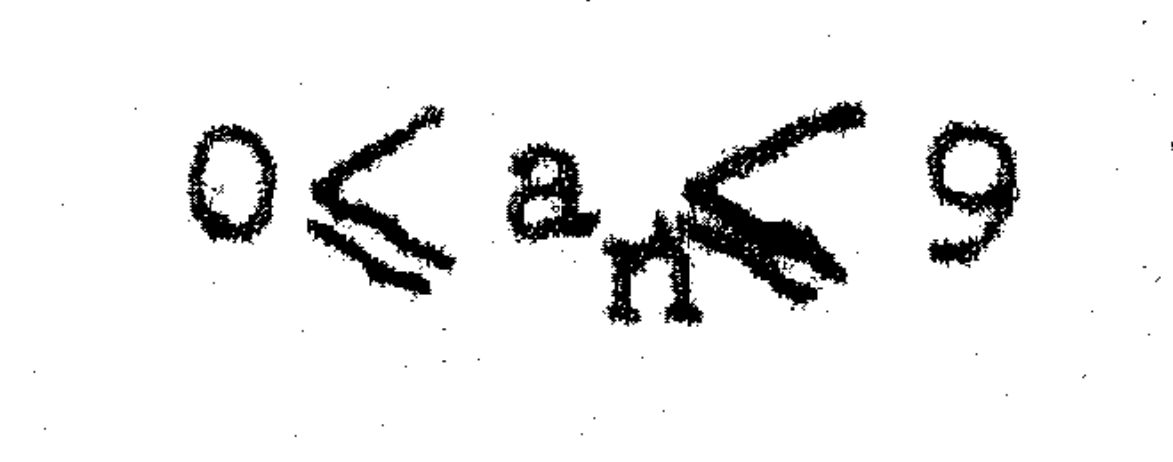

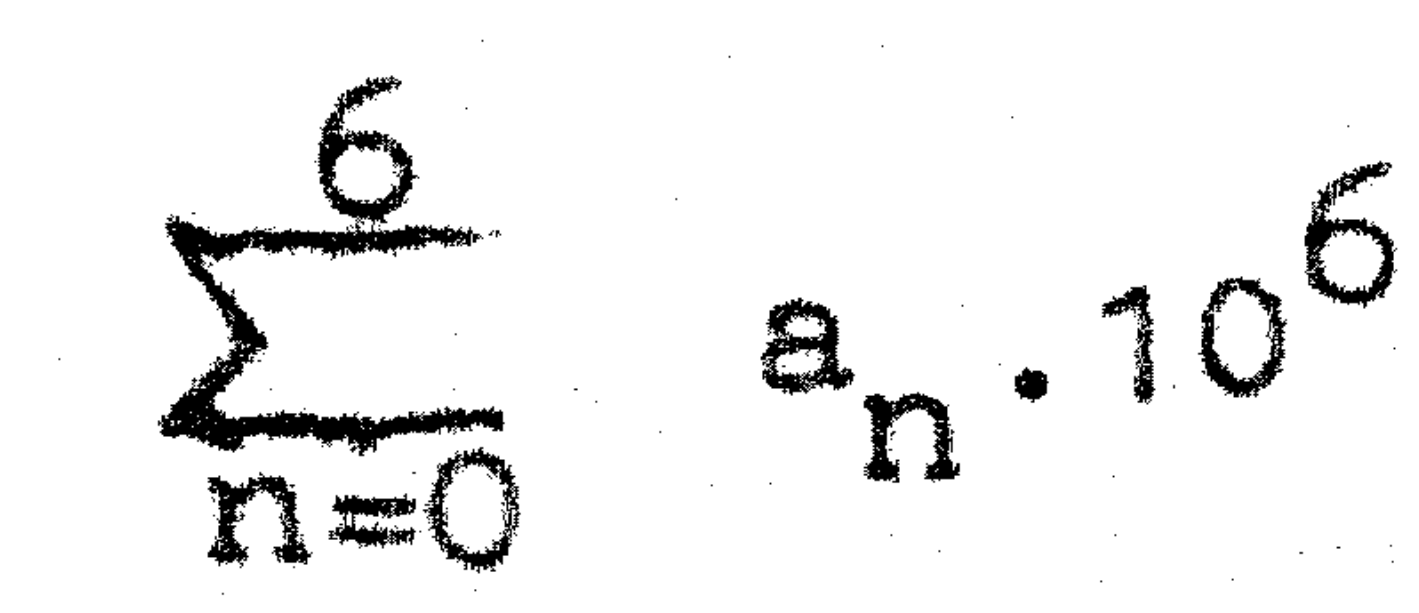

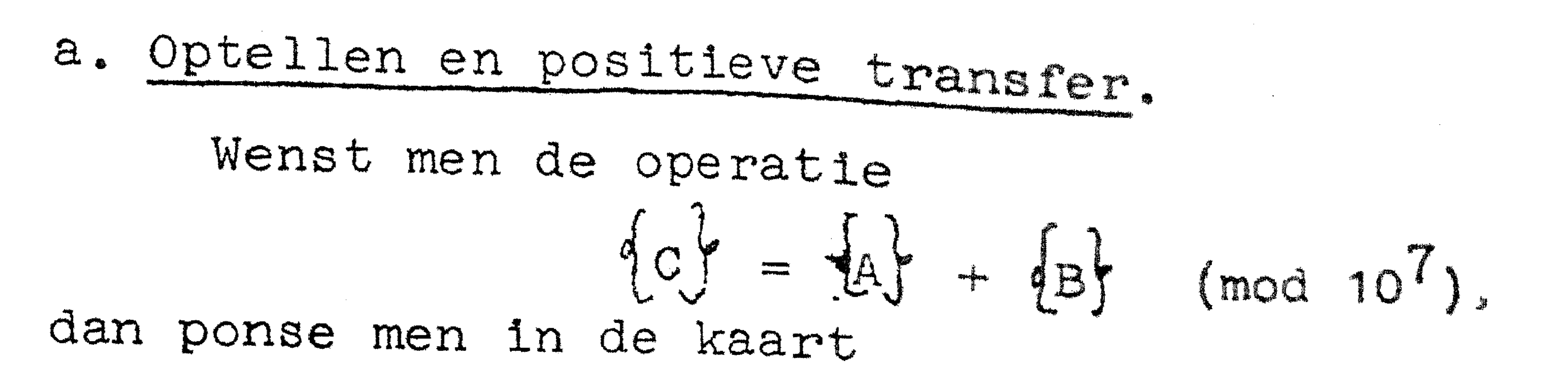

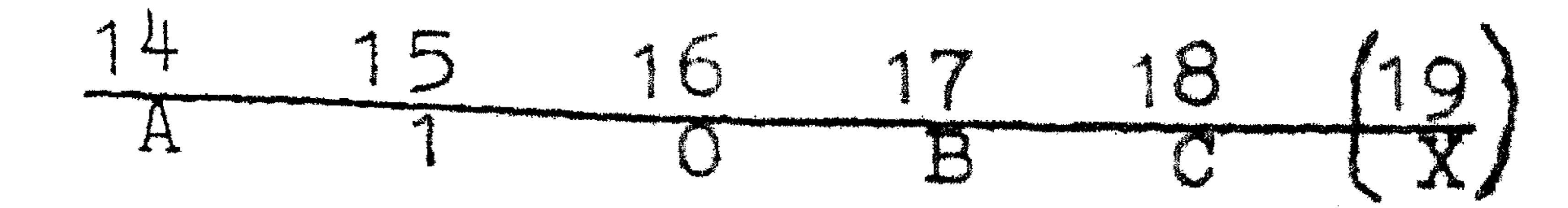

De operatie is de gewone optelling, waarbij echter de overloop verloren gaat in formule

$$
e^{c} \left( \frac{b}{n} \sum_{n=0}^{6} (a_n + b_n) 10^{6-n} \pm 10^{7} \right) \tag{4.1}
$$

 $(4, 1)$ 

 $(4.2)$ 

Men moet steeds zorgen, dat de capaciteit van 7 cijfers van een storage niet wordt overschreden.

De optelling is dus gekarakteriseerd door een 1-ponsing in 15 en een nulponsing in 16.

Zij het getal  $(C)$  van formule  $(4.1)$  geschreven als

$$
\sum_{n=0}^{6} c_n \cdot 10^{6-n}
$$

Wenst men nu in het storage C niet dit getal, maar

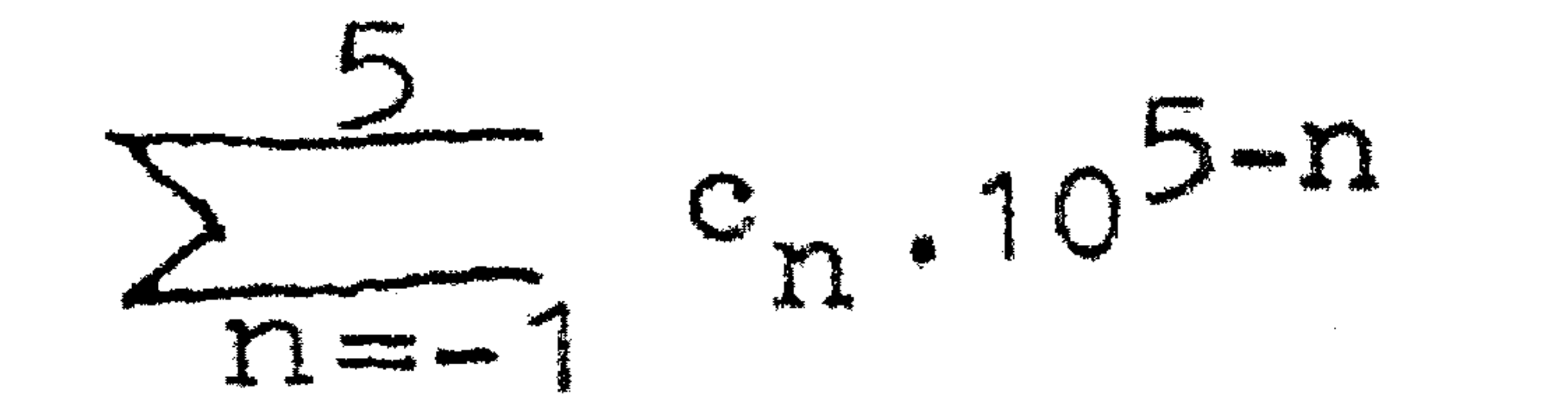

opgenomen te zien, dan ponse men in de kaart  $17$ 18  $\boxed{19}$ 15 16

of in formule vorm

$$
\mathcal{L} = 10^{-1} (\text{A} + 4\text{B} \text{J} \text{mod} 10^7) - 06.10^{-1}
$$
 (4.3)

Bij deze operatie is het dus niet mogelijk, dat aan de voorzij.

de een eenheid verloren gaat, maar aan de achterzijde gaat altijd een cijfer n.l.  $c_G$  verloren; deze informatie wordt uit de machine geschoven, de machine rondt hierbij niet af. De capaciteitsoverschrijding komt nu dus niet voor. Ziet men af van het niet afronden, dan kan men schrijven, dat de operatiecode 19 in de kolommen 15 en 16 de operatie +.10<sup>-1</sup> uitvoert. Op de kaart als aangegeven in (4.2) voert de machine dus uit:  $\{c\} = 10^{-1} [\hat{d} + \hat{b}]$ Wenst men echter in Storage C het getal  $\label{eq:2.1} \frac{1}{\sqrt{2}}\sum_{i=1}^N\frac{1}{\sqrt{2}}\sum_{i=1}^N\frac{1}{\sqrt{2}}\sum_{i=1}^N\frac{1}{\sqrt{2}}\sum_{i=1}^N\frac{1}{\sqrt{2}}\sum_{i=1}^N\frac{1}{\sqrt{2}}\sum_{i=1}^N\frac{1}{\sqrt{2}}\sum_{i=1}^N\frac{1}{\sqrt{2}}\sum_{i=1}^N\frac{1}{\sqrt{2}}\sum_{i=1}^N\frac{1}{\sqrt{2}}\sum_{i=1}^N\frac{1}{\sqrt{2}}\sum_{i=1}^N\frac$ 

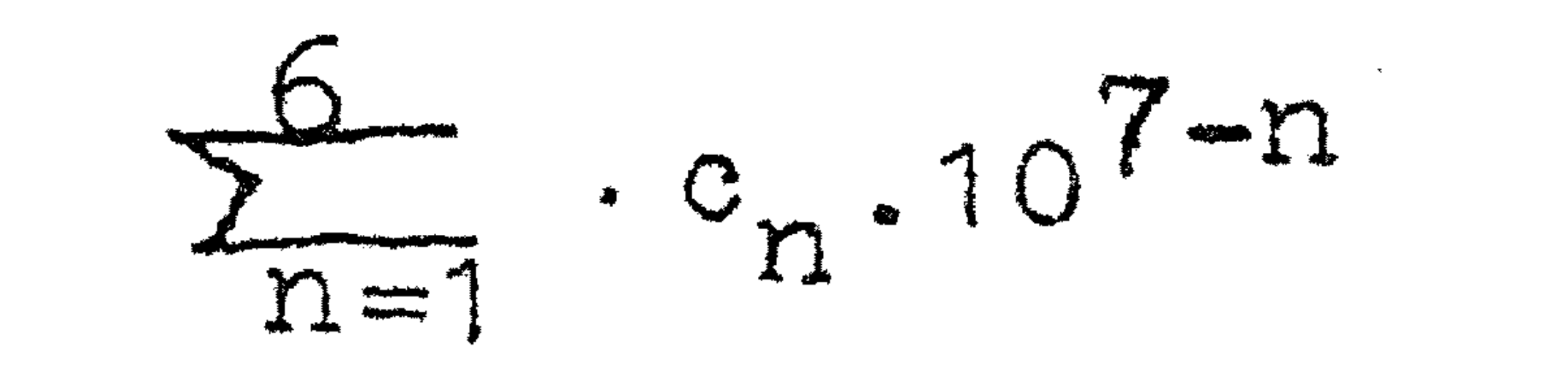

dan ponse men

# $\frac{16}{\text{y}}$   $\frac{17}{\text{b}}$   $\frac{18}{\text{c}}$   $\left(\frac{19}{\text{y}}\right)$ ,

Men lette hier op het feit, dat de digit  $c_0$  uit de machine geschreven wordt.

Door het weglaten van de A of de B, code kan men de optelopdracht gebruiken als positieve transfer: zo zet de machine  $+dA$ in C op

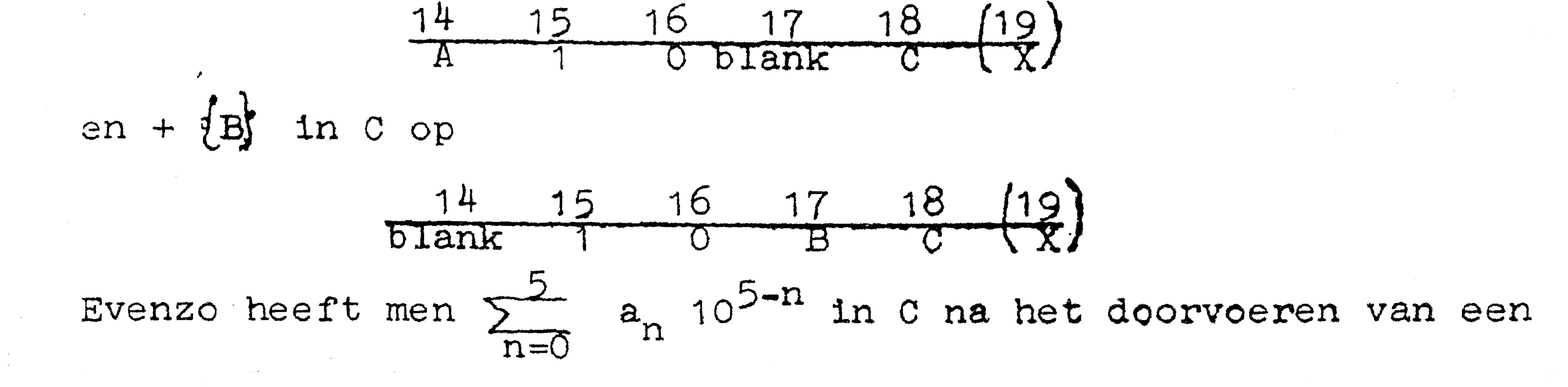

kaart met ponsingen

met,

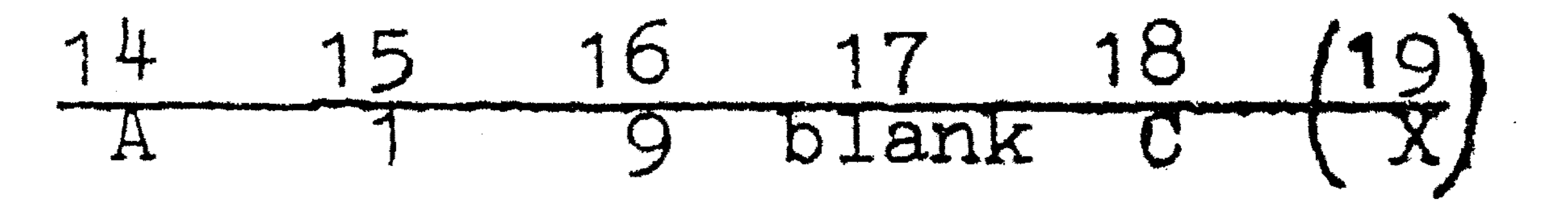

en  $\sum_{n=1}^{\infty} a_n$  10<sup>6-n</sup> in C, indien de kaart bevat  $\frac{14}{\text{A}}$  15 16 17 18 (19)

Analoog gaat de transfer, indien men de A aode in 14 weglaat en in 17 ponst.

b. Aftrekken en negatieve transfer.

Bij deze opdrachten treden dezelfde kwesties betreffende capaciteitsoverschrijdingen en uit de machine schuiven van cijfers op als bij het optellen.

 $Op$ 

#### 18  $19$ 14  $\circ$  $\overline{b}$ voert de machine uit  $\left\{\alpha\right\} = \left\{\alpha\right\} - \left\{\beta\right\}$  mod 10<sup>7</sup>

# $\frac{5}{100}$  c<sub>n</sub>  $10^{6-n} = \sum_{n=0}^{6} (a_n - b_n) 10^{6-n} \pm 10^7$ Wenst men in storage C nu het getal

 $n = 0$  $\label{eq:2.1} \mathcal{L}_{\mathcal{A}}(x) = \mathcal{L}_{\mathcal{A}}(x) \mathcal{L}_{\mathcal{A}}(x)$  $\mathcal{O}(2\pi\log n)$  . The contribution of the contribution of  $\mathcal{O}(n)$ 

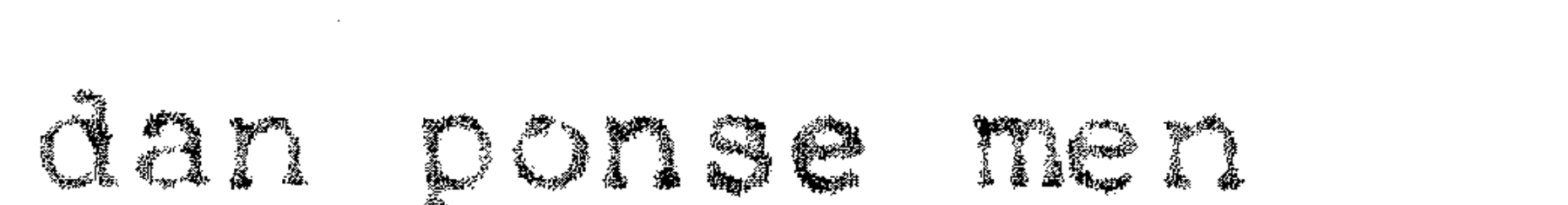

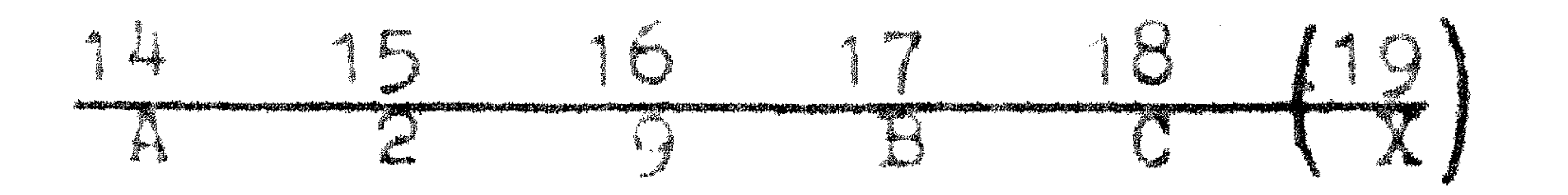

en 1ndien men 1n die het getal

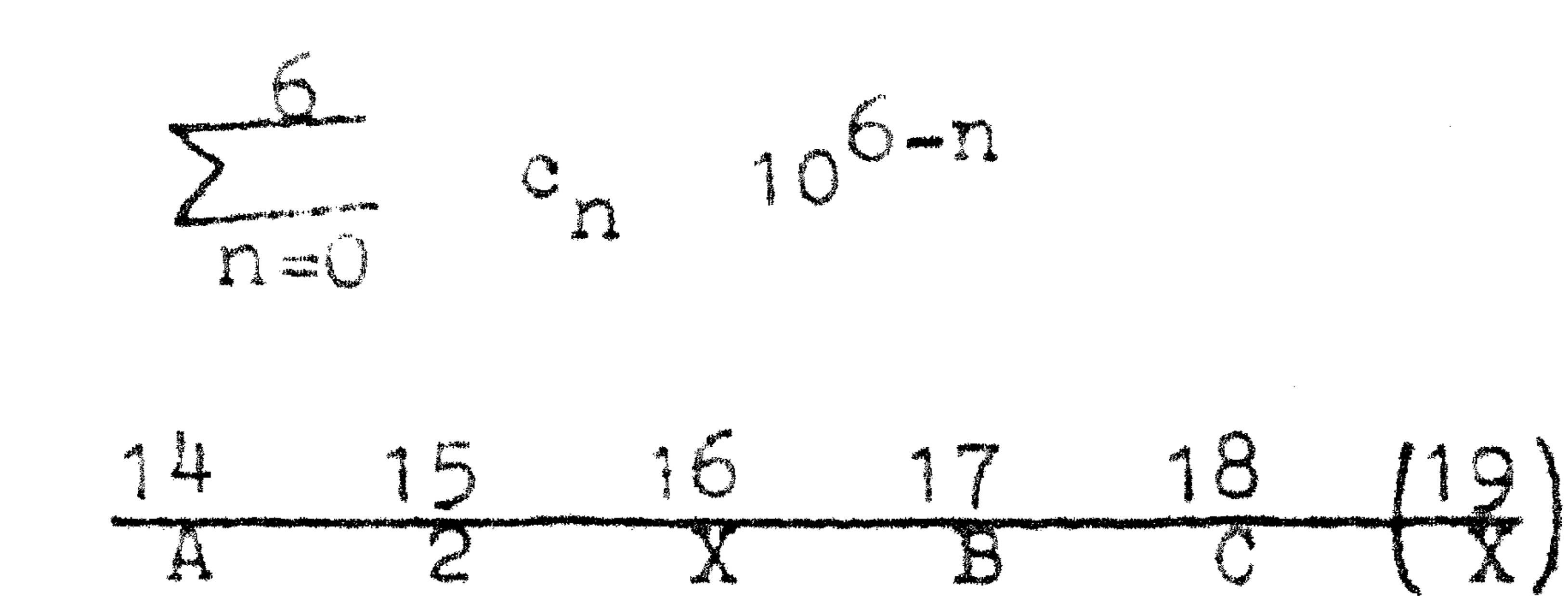

Het negatief overdragen heeft dit verschil met het positief overdragen, dat men alleen uit het B adres negatief kan overdragen. In feite trekt de machine van het getal 0 de inhoud van B af en plaatst de uitkomst in C. Voorbeeld:

De nachine neent

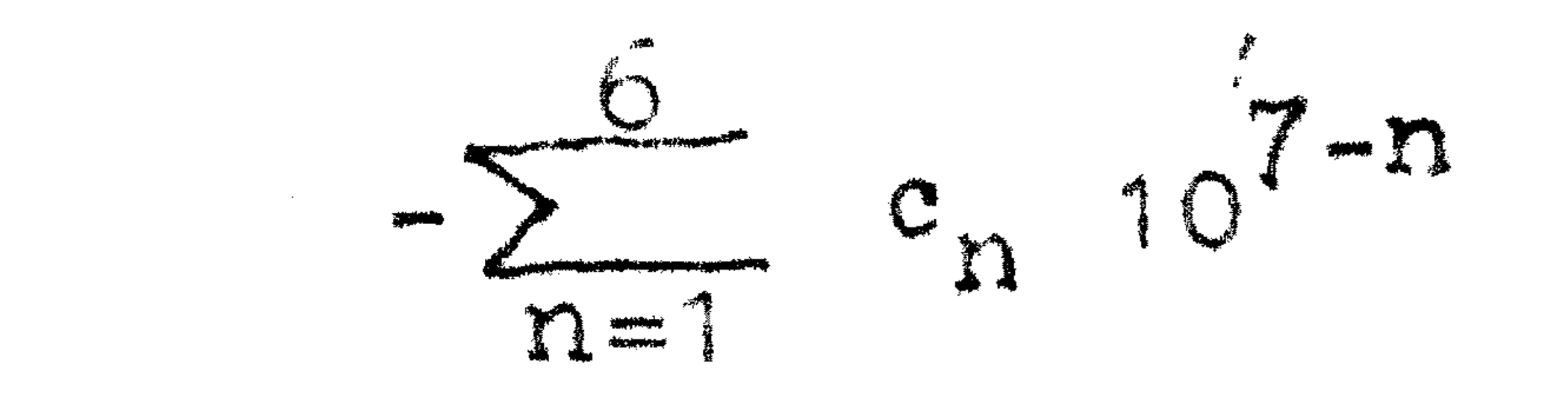

in het storage C op

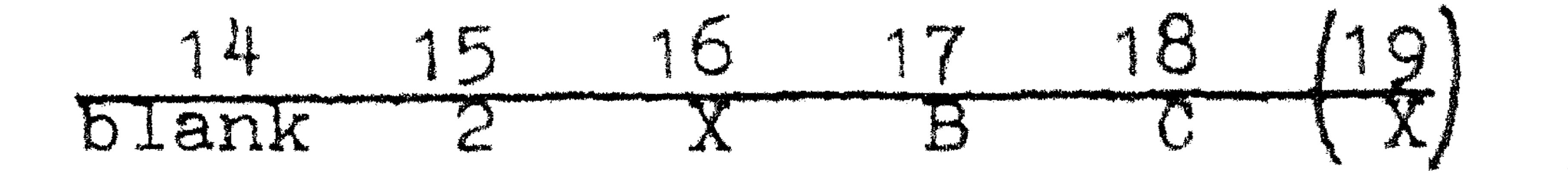

Bij het vermenigvuldigen en delen is er wel verschil tussen gehele getallen en breuken.

c. Vermenlgvuldigen.

Bij het vermenigvuldigen van gehele getallen moet men op het overschrijden van de capaciteit van de machine letten: het product van 2 gehele getallen mag niet groter dan 7 cijfers worden. Bij de operatie 39 mag men de capaciteit in de machine met 1 cijfer overschrijden, het getal wordt dan n.l. 1 plaats teruggeschoven. Bij breuken kan de capaciteit niet overschreden worden, behalve bij de

 $opprint 10.(A).$ (B). Voor gehele getallen heeft men de volgende vermenigvuldig-

operaties:

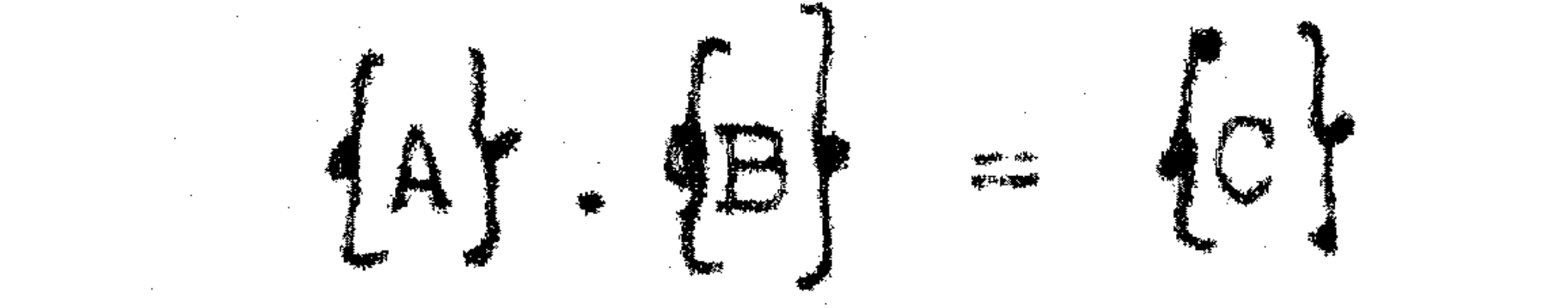

dor niddel van

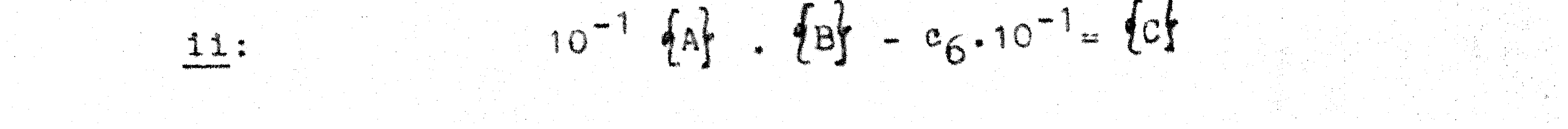

# 

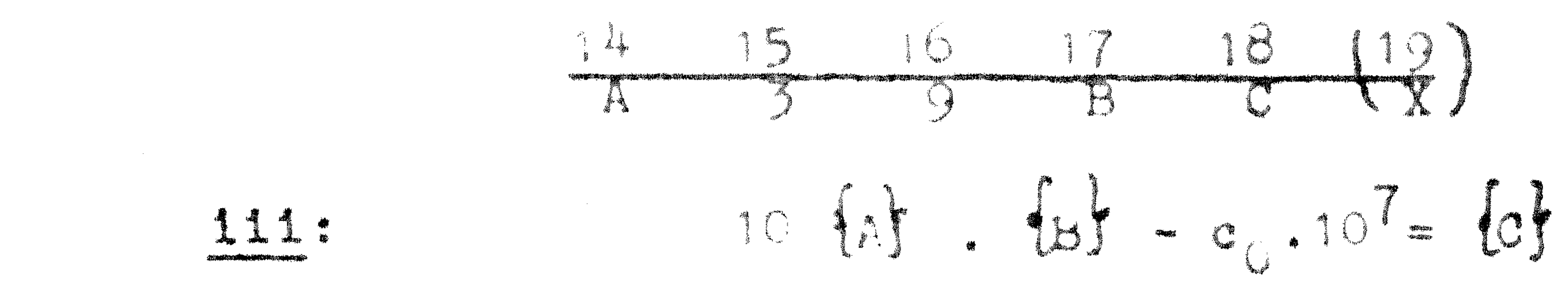

idor njohaj vara

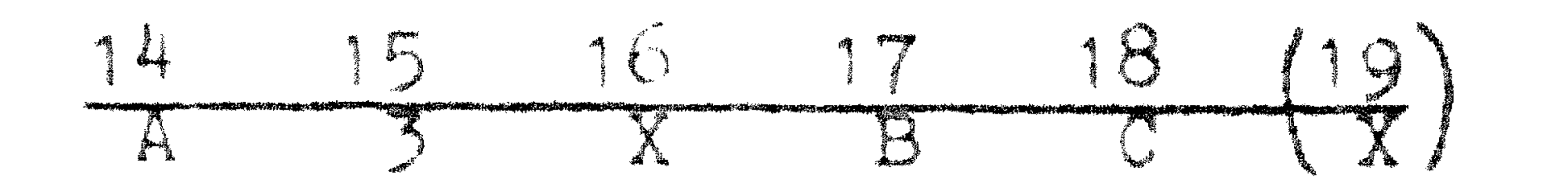

Bij het vermenigvuldigen van getallen gaat de afronding een rol spelen; wij geven het afgeronde resultaat van een bewerking aan door een R voor de bewerking te plaatsen. Zo betekent R(A). (B) het product van  $(A)$  en  $(B)$ , afgerond door bij- of aftelling van 5 eenheden in het  $8^{5te}$  cijfer (digit  $c_7$ ).

1: Zo wordt  $R(A)$ . (B)= (C)

gegeven door

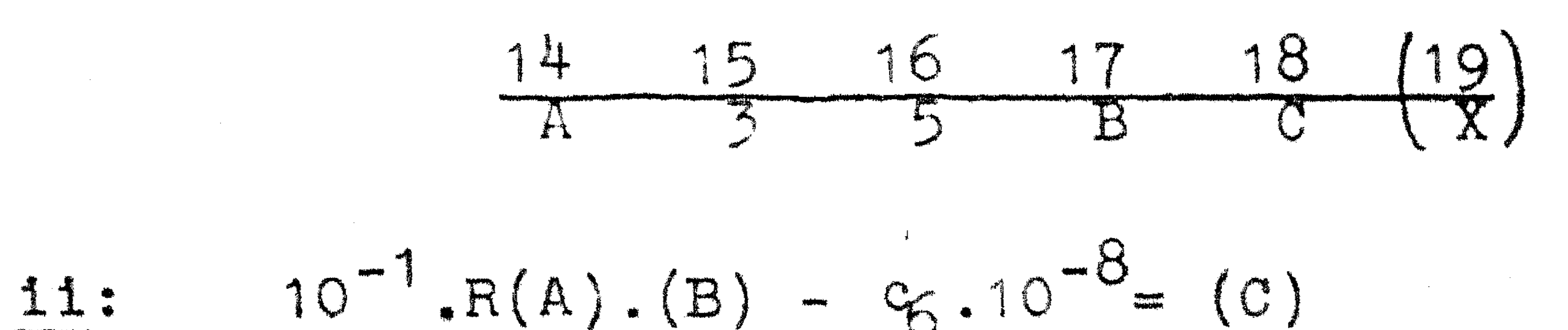

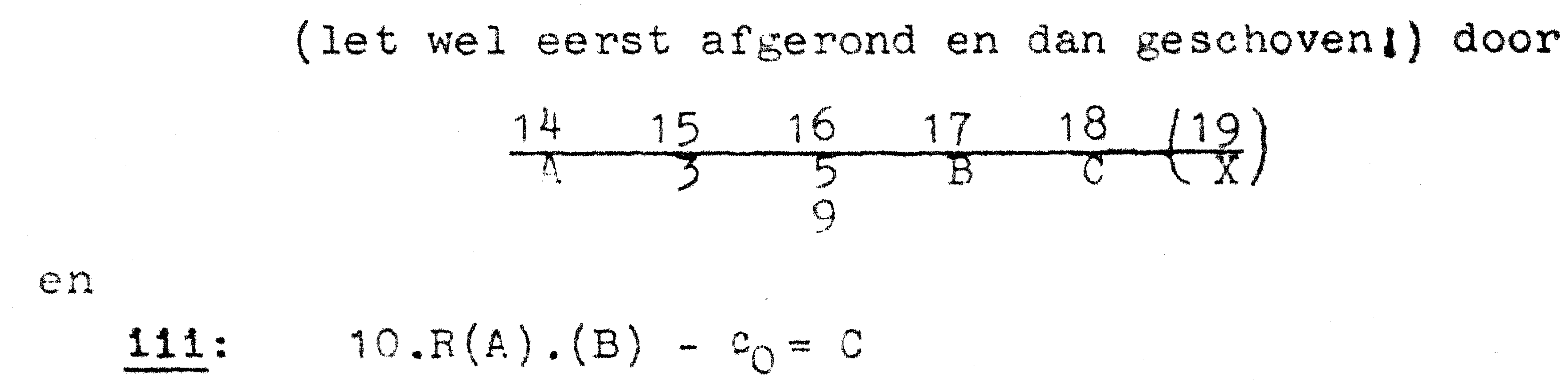

door

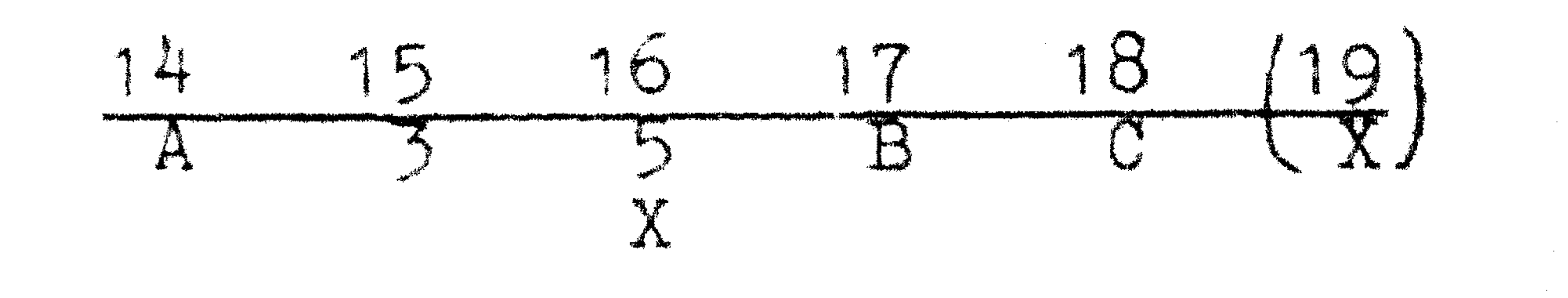

Laat men de A of B code weg, dan vermenigvuldigt de machine

met nul.

d. Delen.

De deelopdracht is steeds afgerond! Men moet weer letten op de capaciteitsoverschrijding, hoewel bij de opdracht 49 de capaciteit met 1 cijfer mag worden overschreden. Voor gehele getallen heeft men (let wel  $\{B\}$  gedeeld door  $\{A\}$ ):

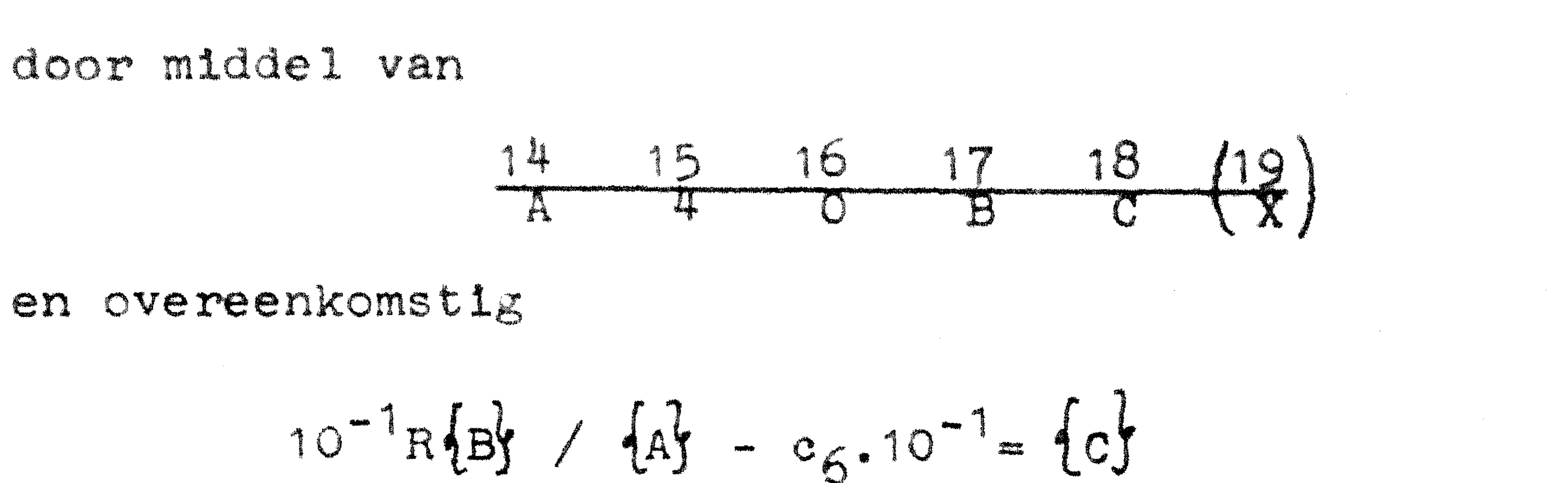

door niddel van

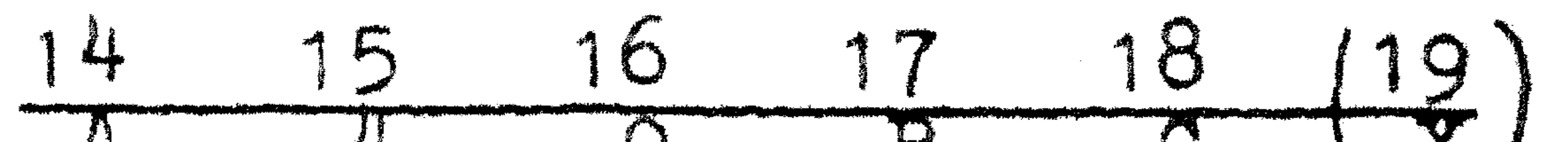

 $\mathcal{L}_{\text{max}}$  , where  $\mathcal{L}_{\text{max}}$ 

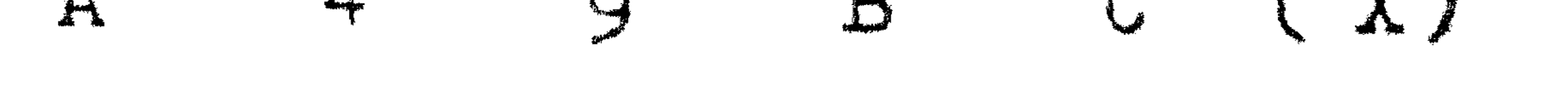

en

$$
10R
$$
  $\left\{\frac{3}{4}\right\}$   $-6.10^{7} = \left\{0\right\}$ 

door niddel van

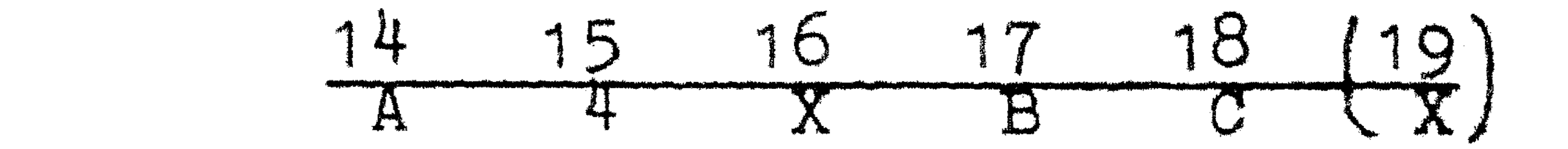

Voor breuken heeft men weer

 $R(B) / (A) = (C)$ 

door niddel van

 $\mathcal{L}^{\text{max}}_{\text{max}}$  and  $\mathcal{L}^{\text{max}}_{\text{max}}$ 

 $\mathcal{L}^{\mathcal{L}}(\mathcal{L}^{\mathcal{L}}(\mathcal{L}^{\mathcal{L}}(\mathcal{L}^{\mathcal{L}}(\mathcal{L}^{\mathcal{L}})))$  $\mathcal{L}(\mathcal{L})$  ,  $\mathcal{L}(\mathcal{L})$  ,  $\mathcal{L}(\mathcal{L})$  $\label{eq:2.1} \frac{1}{\sqrt{2}}\left(\frac{1}{\sqrt{2}}\right)^{2} \left(\frac{1}{\sqrt{2}}\right)^{2} \left(\frac{1}{\sqrt{2}}\right)^{2} \left(\frac{1}{\sqrt{2}}\right)^{2} \left(\frac{1}{\sqrt{2}}\right)^{2} \left(\frac{1}{\sqrt{2}}\right)^{2} \left(\frac{1}{\sqrt{2}}\right)^{2} \left(\frac{1}{\sqrt{2}}\right)^{2} \left(\frac{1}{\sqrt{2}}\right)^{2} \left(\frac{1}{\sqrt{2}}\right)^{2} \left(\frac{1}{\sqrt{2}}\right)^{2} \left(\$ 

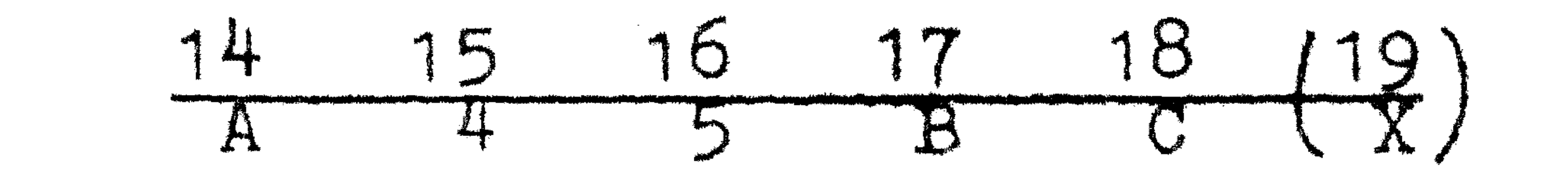

en

$$
10^{-1}R(B) / (A) - c_{6.10}^{-8} = (c)
$$
 en 10R(B) / (A) -  $c_{0} = (c)$ 

door niddel van

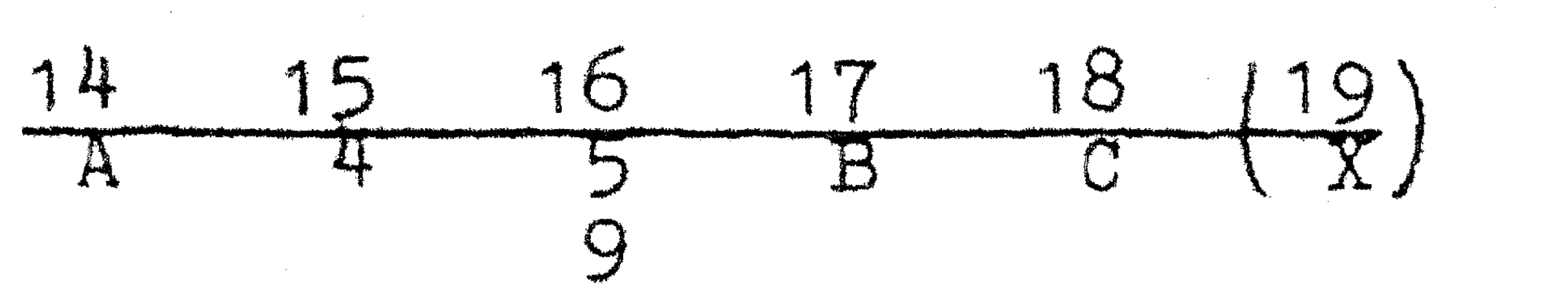

Worteltrekken.

Het is de bedoeling, dat men de wortel uit een getal trekt door middel van het iteratieproces van Newton. Er is daarbij steeds een schatting nodig, welke van te voren in een storage geplaatst moet zijn. Men kan de wortel uit een geheel getal nemen (met de helft van dat getal als beginschatting) en uit een breuk (met de helft van dat getal plus à als beginschatting). Steeds is B het adres van het getal, waaruit de wortel getrokken moet worden en de 1<sup>-</sup> schatting staat in A.

,他们的一个人都是一个人的人,他们的人都是一个人的人,他们的人都是一个人的人,他们的人都是一个人的人,他们的人都是一个人的人,他们的人都是一个人的人,他们的人,<br>第1252章 他们的人,他们的人,他们的人都是一个人的人,他们的人都是一个人的人,他们的人都是一个人的人,他们的人都是一个人的人,他们的人都是一个人的人,他们的

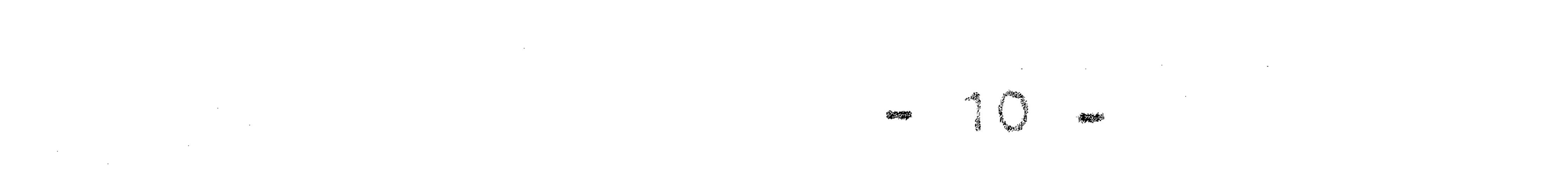

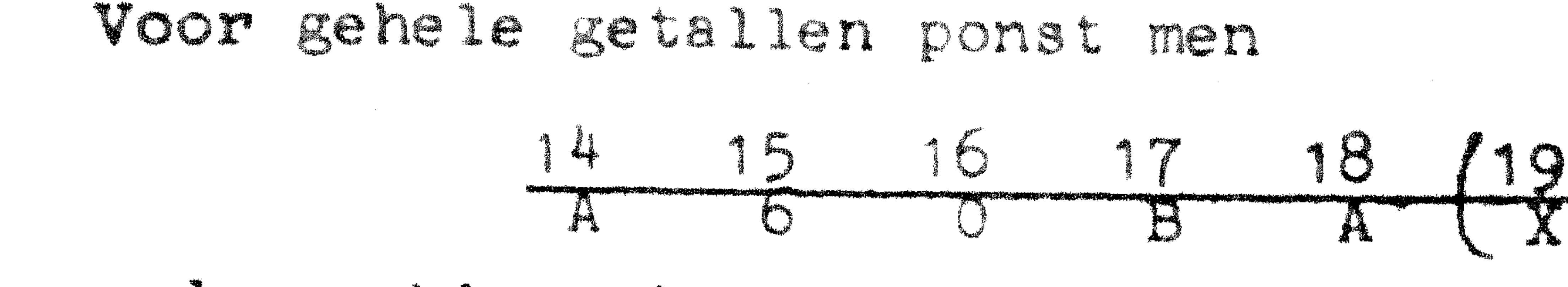

waarop de machine uitvoert

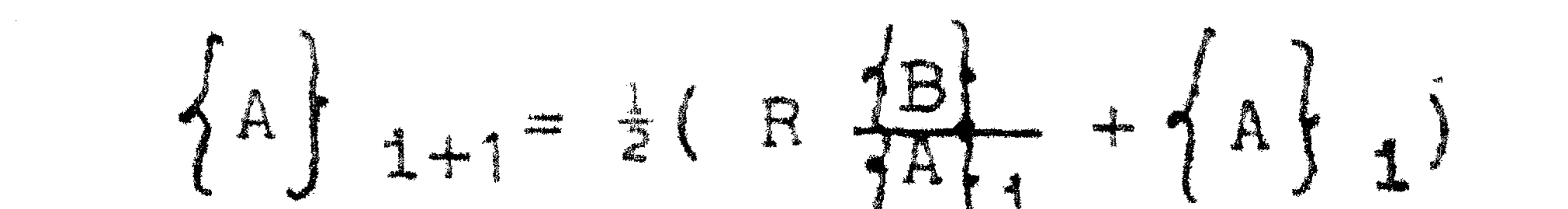

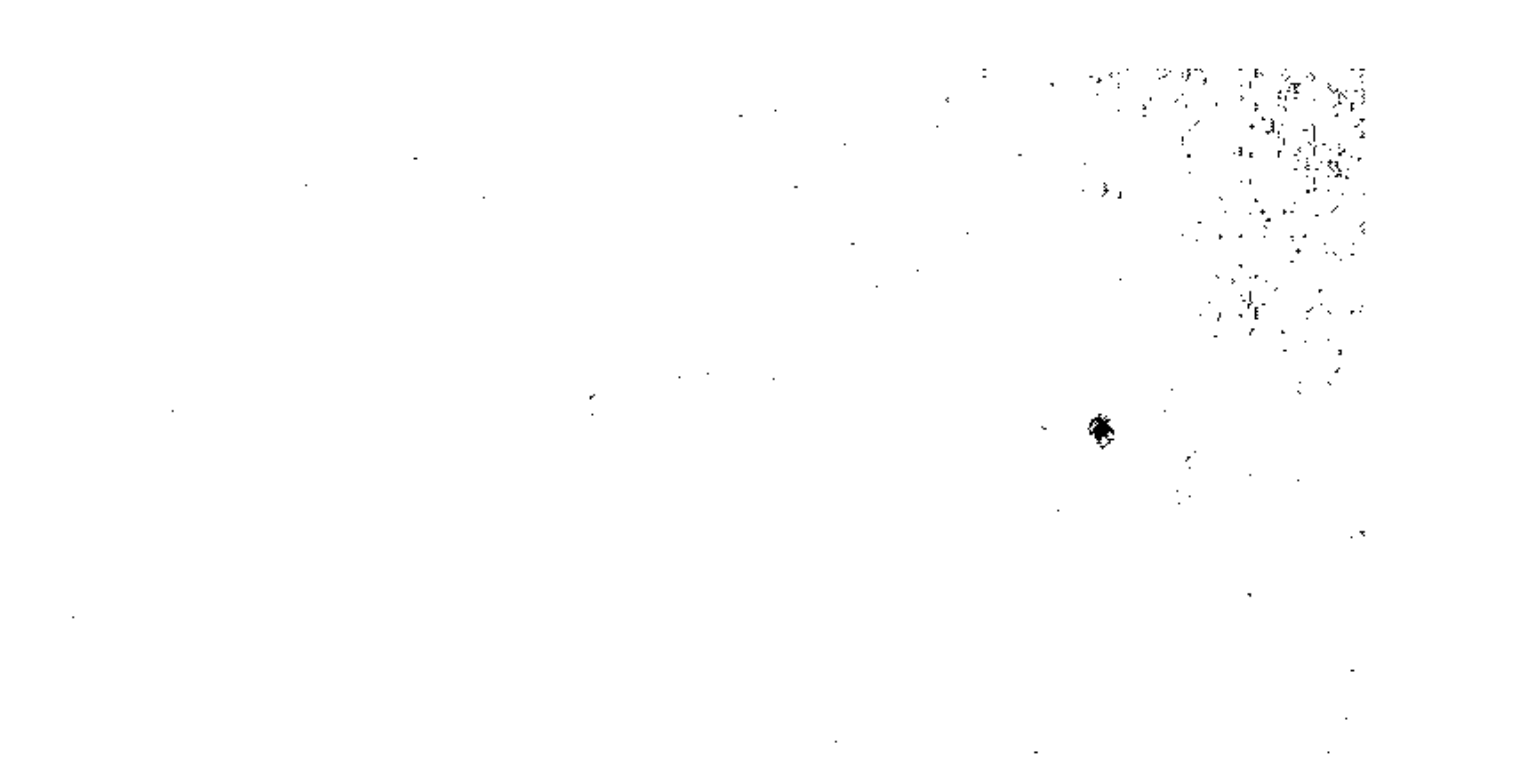

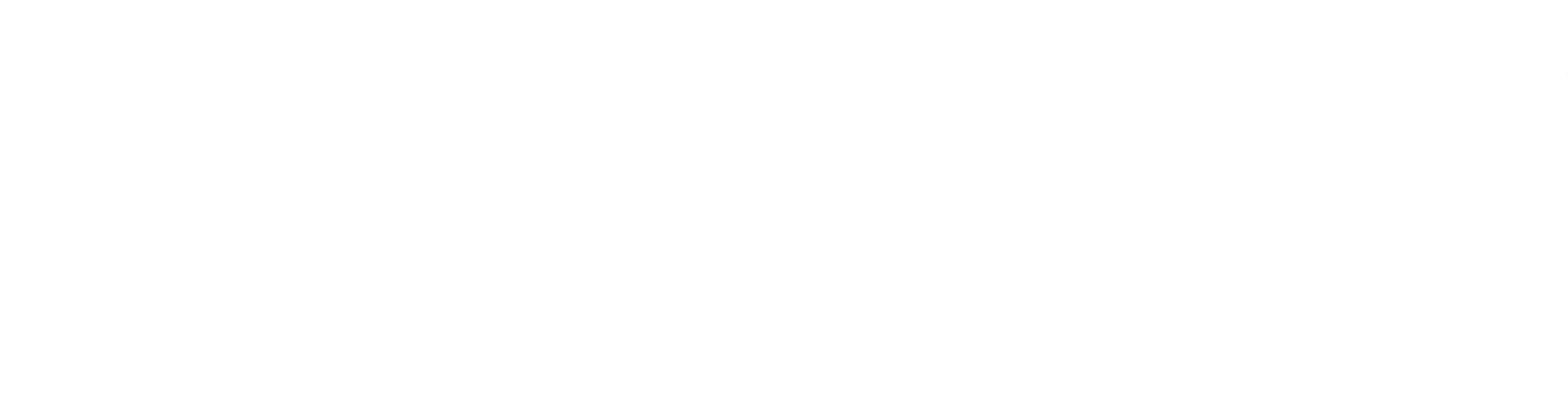

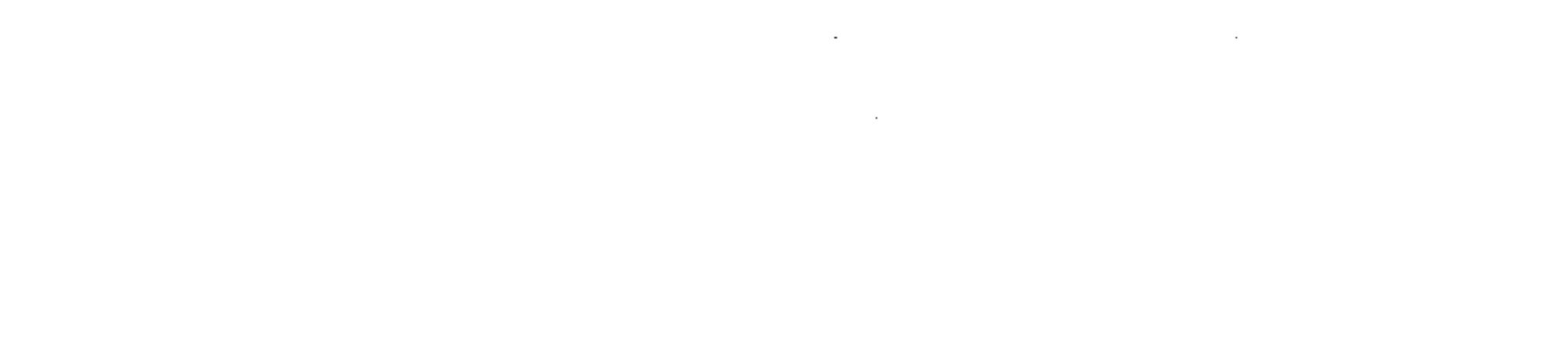

Voor breuken heeft men na

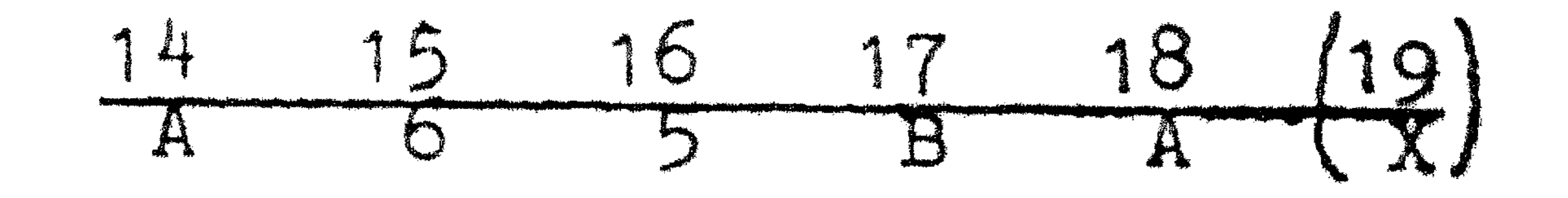

de bewerking

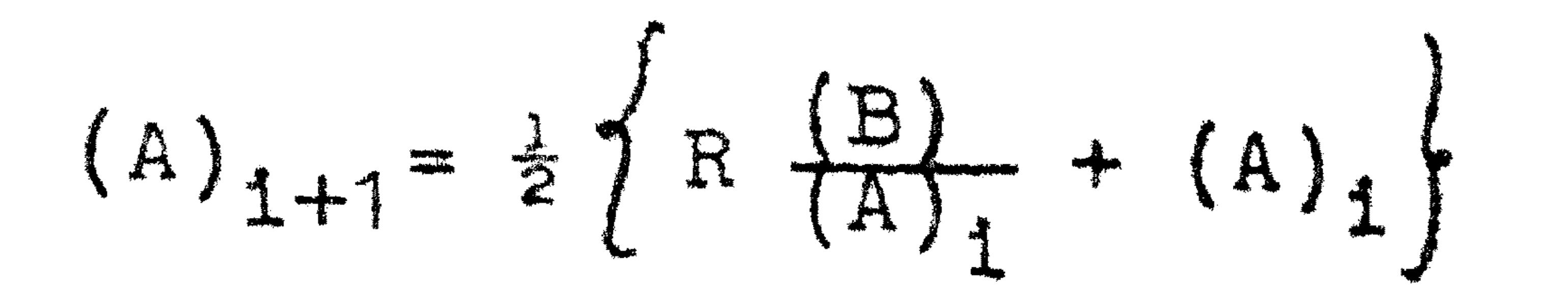

gehad.

Het is mogelijk een ander adres dan A in kolom 18 te plaatsen, maar dan voert de machine op de 65 opdracht uit:

 $(C) = \frac{1}{2} \oint R \frac{B}{A} + (C) \bigg.$ 

Heeft men voor een worteltrekking reeds een beginschatting in de machine staan, dan behoeft men voor bijvoorbeeld 8 iteraties slechts 8 kaarten met een 60 of 65 opdracht in de kolommen 15 en 16 te gebruiken.

Laat men de B code weg, dan rekent de machine  $\frac{1}{2}(C)$  uit en plaatst deze in (C). Bij deze operatie moet men er op letten, dat de capaciteit van 7 decimale cijfers niet mag worden overschreden; echter geldt dit alleen bij het begin en het eind der bewerking: Het is dus mogelijk, dat R $\left(\frac{B}{A}\right)$ ), maar  $A_{1+1}$  < 1, in welk geval de machine het goede antwoord geeft.

,这是一个人的人,我们也不能在这里的人,我们也不能在这里的人,我们也不能在这里的人,我们也不能在这里的人,我们也不能在这里的人,我们也不能在这里的人,我们也不能

the contract of the contract of the contract of the contract of the contract of  $\mathcal{L}(\mathcal{L}(\mathcal{L}))$  and the set of the set of the set of the set of the set of the set of the set of the set of the set of the set of the set of the set of the set of the set of the set of the set of the set of the set o and the state of the

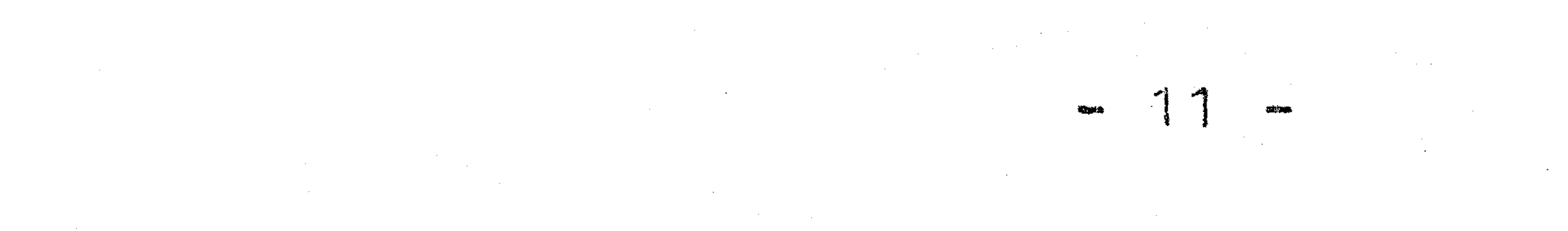

5. Overzicht van de opdrachten en ponsingen.

Kort samengevat hebben wij het volgende overzicht:

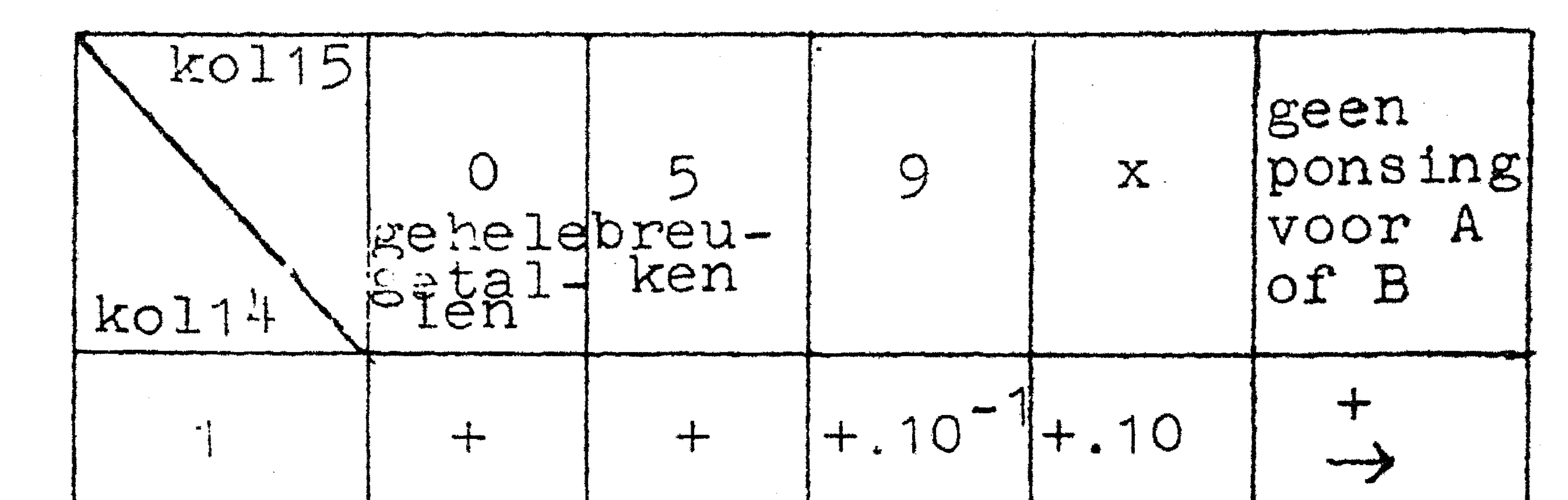

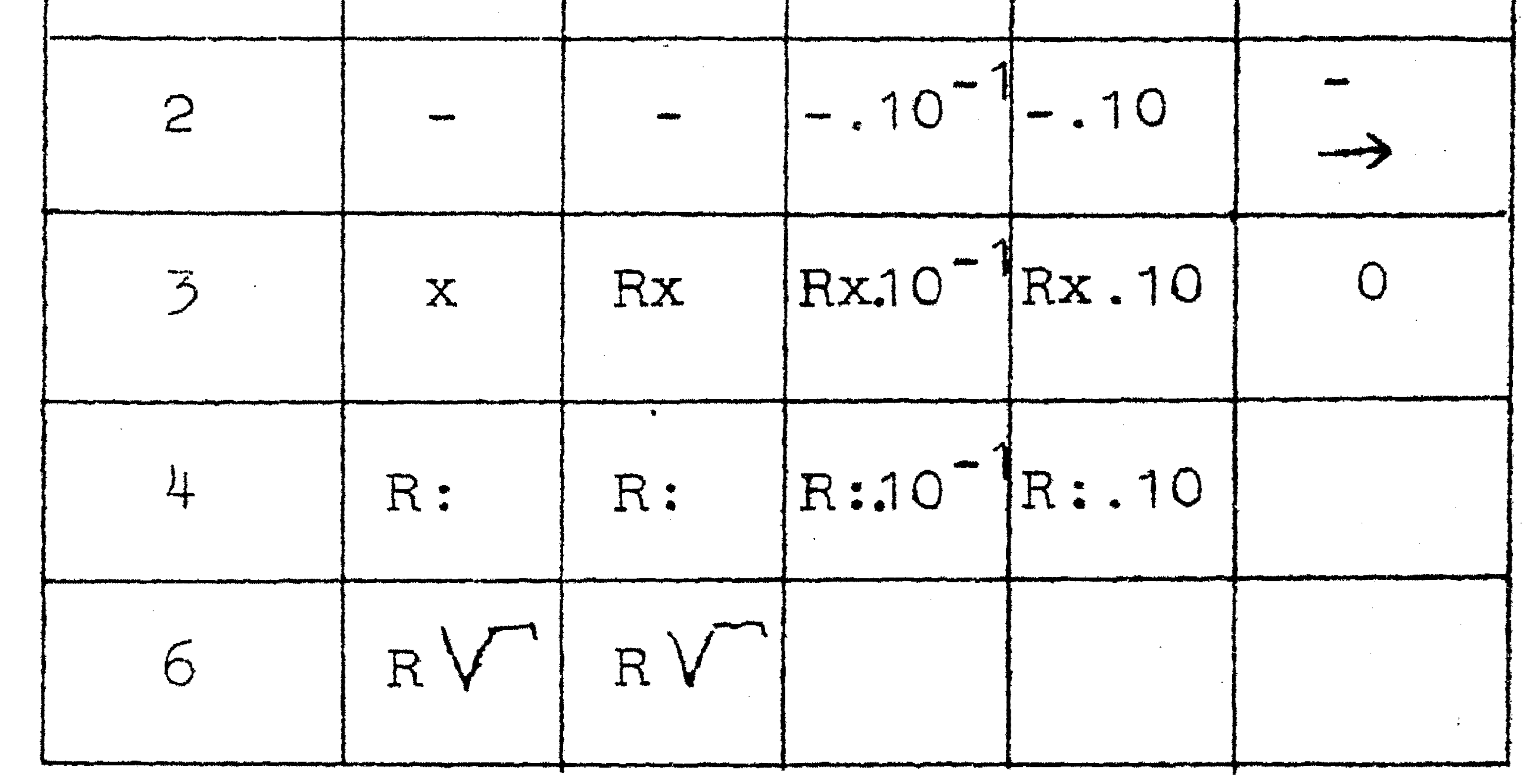

Voor de beschrijving van de opdrachten zie men vooral voorgaande pagina's, vooral in verband met capaciteitsoverschrijdingen en afrondingskwesties. Voor de deling bedenke men vooral, dat het deeltal gegeven wordt door de B code, de deler door de A code. Zoals trouwens bij de opdrachten 60 en 65 waar het getal waaruit de wortel getrokken moat worden, gegeven is door de B code en de n<sup>o</sup> iteratie door de 4 code.

III. Slot.

6. Opmerkingen.

Het is mogelijk gegevens van de kaart in meerdere storages te- $1e$ 

gelijkertijd in te lezen door de A code uit meerdere ponsingen te laten bestaan.

Het is mogelijk een vast gegeven in de kaart te ponsen en dit  $2^e$ door de machine te laten opnemen 1.p.v. het getal in het adres A. Men dient dan echter de X ponsing in kolom 20 achterwege te laten.

 $5<sup>e</sup>$  De machine heeft steeds het getal 0 ter beschikking. Hiervan wordt gebruik gemaakt bij de positieve en negatieve transfer.

De machine is in  $i$ taat  $\frac{1}{2}(A)$  uit te rekenen zonder deelopdracht

. ' ' en eveneens  $\frac{1}{2}$   $\left(\frac{B}{A}\right)$  + (0)  $\left(\frac{1}{2}$  zie hiervoor onder het hoofd e wortel-trekken Laat men in kolom 15 de code weg, dan gaat de machine altijd

delen, tenzijn de non operatiecode is gegeven (een X ponsing in  $k\circ$ lom 20). Ponst men in kolom 15 een andere code, dan 1, 2, 3 of 6 dan deelt de machine steeds. Bij een ponsing in kolom 15 mag de non operatiecode niet voorkomen.

6<sup>0</sup> Er bestaan speciale bewerkingsanalyse-formulieren ten behoeve • van de kaartprogrammering.

 $7^{\text{C}}$ Indien men de tijd wil berekenen nodig voor de verschillende operaties, dan leze men R 224 II.

Ten slotte is nog een voorbeeld gegeven van een bewerkingsanalyse. Uitgerekend wordt de functie

dan in alle cijfers gelijk aan nul. Heeft het getal, waaruit de wortel getrokken moet worden, tenminste een cijfer ongelijk nul dan zijn zeker 15 kaarten voldoende.

$$
U = 10^{-1} \left[ (a^2 + r^2)^{\frac{1}{2}} + r(a^2 + r^2)^{-\frac{1}{2}} \right],
$$

waarbij de totale tijdsduur gelijk is aan 72 **sec.**  Hierbij geldt 7) a 7, 7 > r > 1, a en r in 7 decimale cijfers gegeven. In dit speciale geval kan warden volstaan met 4 kaarten  $4.7 \pm 2.21$ om de wortel  $(a^2+r^2)^{\frac{1}{2}}$  te itereren. In het allerongunstigste geval zijn er 20 kaarten nodig om de wortel te bepalen; deze wortel js

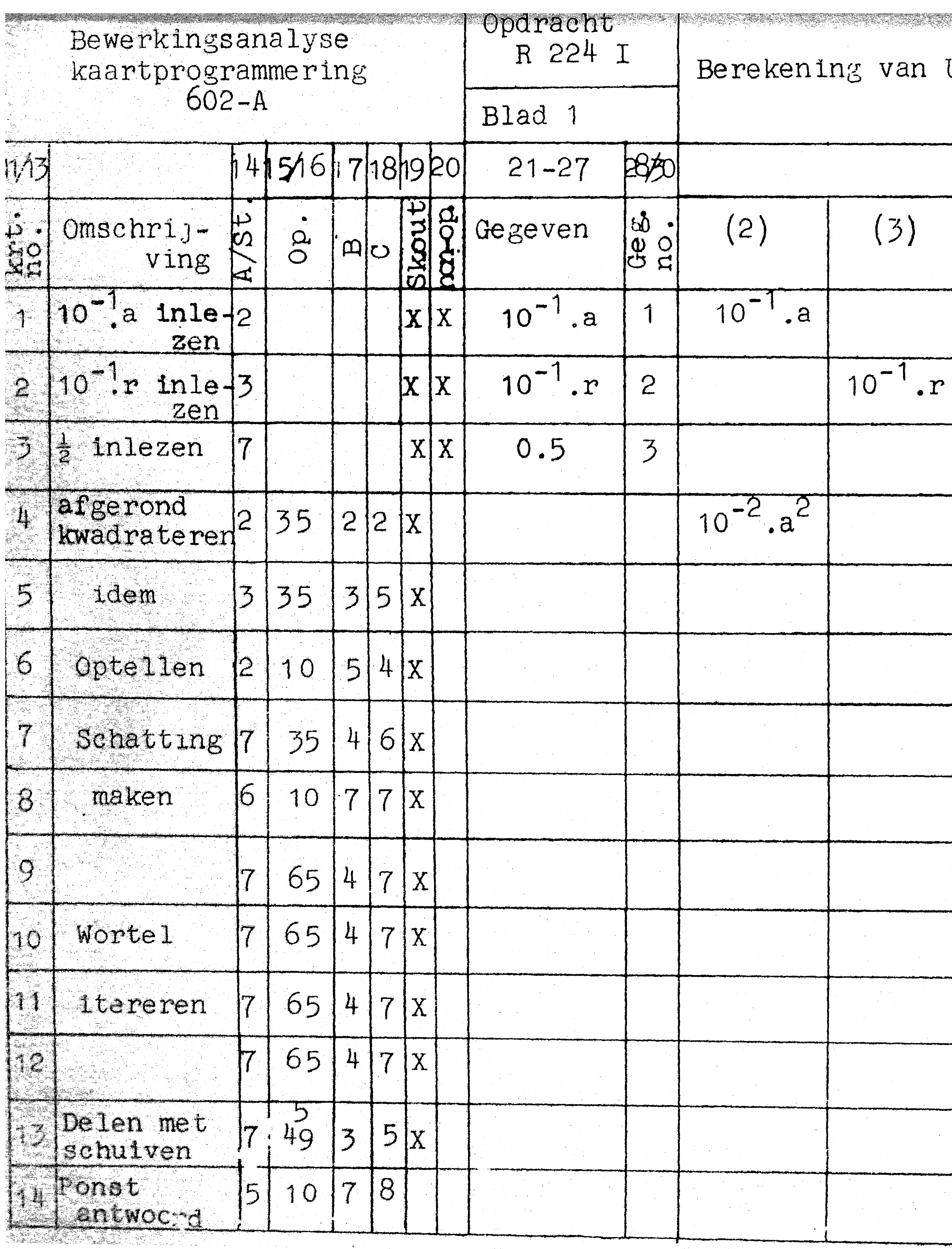

 $\mathcal{L}(\mathcal{L})$  and  $\mathcal{L}(\mathcal{L})$  and

![](_page_13_Figure_1.jpeg)

![](_page_13_Picture_30.jpeg)

INHOUD:

Blz.

![](_page_14_Figure_9.jpeg)

O DO ORTOOODANIO

![](_page_14_Picture_234.jpeg)

the contract of the contract of the contract of

 $\mathcal{L}(\mathcal{L}(\mathcal{L}))$  and  $\mathcal{L}(\mathcal{L}(\mathcal{L}))$  . The contribution of

 $\mathcal{L}^{\mathcal{A}}$  , and the set of the set of the set of the set of the set of the set of the set of the set of the set of the set of the set of the set of the set of the set of the set of the set of the set of the set of t  $\mathcal{L}(\mathcal{L}^{\mathcal{L}})$  . The contract  $\mathcal{L}(\mathcal{L}^{\mathcal{L}})$ 

 $\mathcal{L}^{\text{max}}_{\text{max}}$ 

 $\mathcal{L}(\mathcal{L}^{\mathcal{L}})$  and  $\mathcal{L}(\mathcal{L}^{\mathcal{L}})$  and  $\mathcal{L}(\mathcal{L}^{\mathcal{L}})$ 

the contract of the contract of the contract of

and the state of the state  $\mathcal{L}(\mathcal{L}(\mathcal{L}))$  and  $\mathcal{L}(\mathcal{L}(\mathcal{L}))$  . The contribution of  $\mathcal{L}(\mathcal{L})$ 

 $\mathcal{L}(\mathcal{L})$  and  $\mathcal{L}(\mathcal{L})$  and  $\mathcal{L}(\mathcal{L})$ 

 $\mathcal{L}_{\mathcal{A}}$  and  $\mathcal{L}_{\mathcal{A}}$  and  $\mathcal{L}_{\mathcal{A}}$ 

and the state of the state of  $\mathcal{L}^{\mathcal{L}}(\mathcal{A})$  ,  $\mathcal{L}^{\mathcal{L}}(\mathcal{A})$ **Contractor**  $\label{eq:2.1} \mathcal{L}(\mathcal{L}^{\text{max}}_{\mathcal{L}}(\mathcal{L}^{\text{max}}_{\mathcal{L}})) \leq \mathcal{L}(\mathcal{L}^{\text{max}}_{\mathcal{L}}(\mathcal{L}^{\text{max}}_{\mathcal{L}}))$  $\frac{1}{2} \int_{0}^{2\pi} \frac{1}{2} \left( \frac{1}{2} \int_{0}^{2\pi} \frac{1}{2} \left( \frac{1}{2} \int_{0}^{2\pi} \frac{1}{2} \left( \frac{1}{2} \int_{0}^{2\pi} \frac{1}{2} \right) \right) \right) \, d\mu$  $\mathcal{L}(\mathcal{L}(\mathcal{$  $\mathcal{L}(\mathcal{L}(\mathcal{$ and the state of the state of the  $\mathcal{L}(\mathcal{L})$  and  $\mathcal{L}(\mathcal{L})$  . The set of the set of  $\mathcal{L}(\mathcal{L})$  $\mathcal{L}^{\mathcal{L}}(\mathcal{L}^{\mathcal{L}})$  and the contribution of the contribution of the contribution of  $\mathcal{L}^{\mathcal{L}}$ 

 $\label{eq:2.1} \mathcal{L}_{\mathcal{A}}(x) = \mathcal{L}_{\mathcal{A}}(x) + \mathcal{L}_{\mathcal{A}}(x) + \mathcal{L}_{\mathcal{A}}(x)$ 

 $\mathcal{L}(\mathcal{L}^{\mathcal{L}})$  and  $\mathcal{L}(\mathcal{L}^{\mathcal{L}})$  and  $\mathcal{L}(\mathcal{L}^{\mathcal{L}})$  $\mathcal{L}^{\mathcal{L}}(\mathcal{L}^{\mathcal{L}}(\mathcal{L}^{\mathcal{L$  $\mathcal{L}(\mathcal{A})$  and  $\mathcal{L}(\mathcal{A})$  are the set of the set of the set of the set of the set of the set of the set of the set of the set of the set of the set of the set of the set of the set of the set of the set of the set  $\mathcal{L}(\mathcal{L})$  and  $\mathcal{L}(\mathcal{L})$  are  $\mathcal{L}(\mathcal{L})$  . The contribution of  $\mathcal{L}(\mathcal{L})$  $\label{eq:2.1} \Phi_{\alpha\beta} = \frac{1}{\alpha} \sum_{\alpha\beta} \frac{1}{\alpha} \sum_{\alpha\beta} \frac{1}{\alpha} \sum_{\alpha\beta} \frac{1}{\alpha} \sum_{\alpha\beta} \frac{1}{\alpha} \sum_{\alpha\beta} \frac{1}{\alpha} \sum_{\alpha\beta} \frac{1}{\alpha} \sum_{\alpha\beta} \frac{1}{\alpha} \sum_{\alpha\beta} \frac{1}{\alpha} \sum_{\alpha\beta} \frac{1}{\alpha} \sum_{\alpha\beta} \frac{1}{\alpha} \sum_{\alpha\beta} \frac{1}{\alpha} \sum_{\alpha\beta} \frac{1}{\alpha} \sum$ **Contract Contract** 

and the state of the state of  $\mathcal{L}^{\mathcal{A}}(\mathcal{A})$  . We are presented to the contribution of the contribution of  $\mathcal{A}$ 

 $\mathcal{L}^{\text{max}}_{\text{max}}$ 

and the state of the state of the  $\mathcal{L}^{\mathcal{L}}(\mathcal{L}^{\mathcal{L}})$  and  $\mathcal{L}^{\mathcal{L}}(\mathcal{L}^{\mathcal{L}})$  and  $\mathcal{L}^{\mathcal{L}}(\mathcal{L}^{\mathcal{L}})$  $\mathcal{O}(2\pi)$ 

 $\label{eq:2.1} \frac{1}{2} \mathcal{L} \left( \frac{1}{2} \mathcal{L} \right) = \frac{1}{2} \mathcal{L} \left( \frac{1}{2} \mathcal{L} \right) = \frac{1}{2} \mathcal{L} \left( \frac{1}{2} \mathcal{L} \right) = \frac{1}{2} \mathcal{L} \left( \frac{1}{2} \mathcal{L} \right) = \frac{1}{2} \mathcal{L} \left( \frac{1}{2} \mathcal{L} \right) = \frac{1}{2} \mathcal{L} \left( \frac{1}{2} \mathcal{L} \right) = \frac{1}{2} \mathcal{L}$  $\mathcal{L}(\mathcal{L}(\mathcal{L}))$  and  $\mathcal{L}(\mathcal{L}(\mathcal{L}))$  . The contribution of the contribution of  $\mathcal{L}(\mathcal{L})$ 

 $\label{eq:2.1} \frac{1}{\sqrt{2}}\left(\frac{1}{\sqrt{2}}\right)^2\left(\frac{1}{\sqrt{2}}\right)^2\left(\frac{1}{\sqrt{2}}\right)^2\left(\frac{1}{\sqrt{2}}\right)^2\left(\frac{1}{\sqrt{2}}\right)^2\left(\frac{1}{\sqrt{2}}\right)^2\left(\frac{1}{\sqrt{2}}\right)^2\left(\frac{1}{\sqrt{2}}\right)^2\left(\frac{1}{\sqrt{2}}\right)^2\left(\frac{1}{\sqrt{2}}\right)^2\left(\frac{1}{\sqrt{2}}\right)^2\left(\frac{1}{\sqrt{2}}\right)^2\left(\frac{1}{\sqrt$  $\mathcal{L}(\mathcal{L}(\mathcal{$ 

 $\mathcal{L}(\mathcal{L}(\mathcal{L}))$  and  $\mathcal{L}(\mathcal{L}(\mathcal{L}))$  . The contribution of  $\mathcal{L}(\mathcal{L})$  $\mathcal{L}(\mathcal{L}(\mathcal{L}))$  and  $\mathcal{L}(\mathcal{L}(\mathcal{L}))$  . The set of  $\mathcal{L}(\mathcal{L})$ 

 $\sim 100$  km s  $^{-1}$ 

 $\mathcal{L}_{\text{max}}$  and  $\mathcal{L}_{\text{max}}$  . The  $\mathcal{L}_{\text{max}}$ 

 $\mathcal{L}(\mathcal{L}^{\mathcal{L}})$  and  $\mathcal{L}^{\mathcal{L}}$  are  $\mathcal{L}^{\mathcal{L}}$  . In the following  $\mathcal{L}^{\mathcal{L}}(\mathcal{L}^{\mathcal{L}})$  . The contribution of the contribution of and the control

 $\mathcal{L}(\mathcal{L}(\mathcal{$ 

 $\mathcal{L}(\mathcal{L}^{\mathcal{L}})$  . The set of  $\mathcal{L}^{\mathcal{L}}$